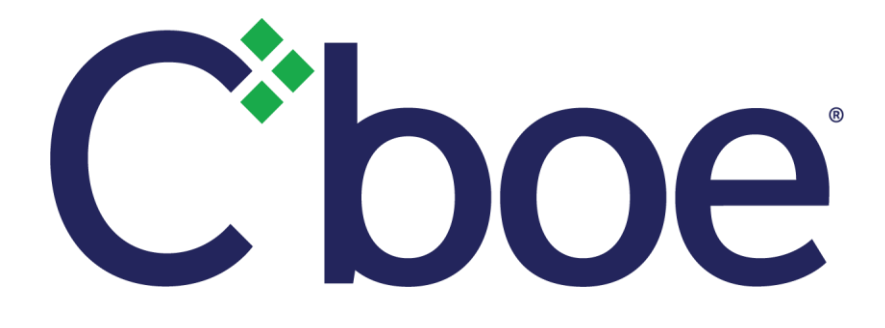

# **Cboe Europe** Risk Management Gateway Secure Web API

Version 1.0

14 April 2021

Cboe Europe Limited is a Recognised Investment Exchange regulated by the Financial Conduct Authority. Cboe Europe Limited is an indirect wholly-owned subsidiary of Cboe Global Markets, Inc. and is a company registered in England and Wales with Company Number 6547680 and registered office at 11 Monument Street, London EC3R 8AF. This document has been established for information purposes only. None of the information concerning the services or products described in this document constitutes advice or a recommendation of any product or service. To the extent that the information provided in this document constitutes a financial promotion as defined by section 21 of the Financial Services and Markets Act 2000, it is only directed at persons who qualify as a Professional Client or Eligible Counterparty. Persons who do not qualify should not act or rely upon it.

# **Contents**

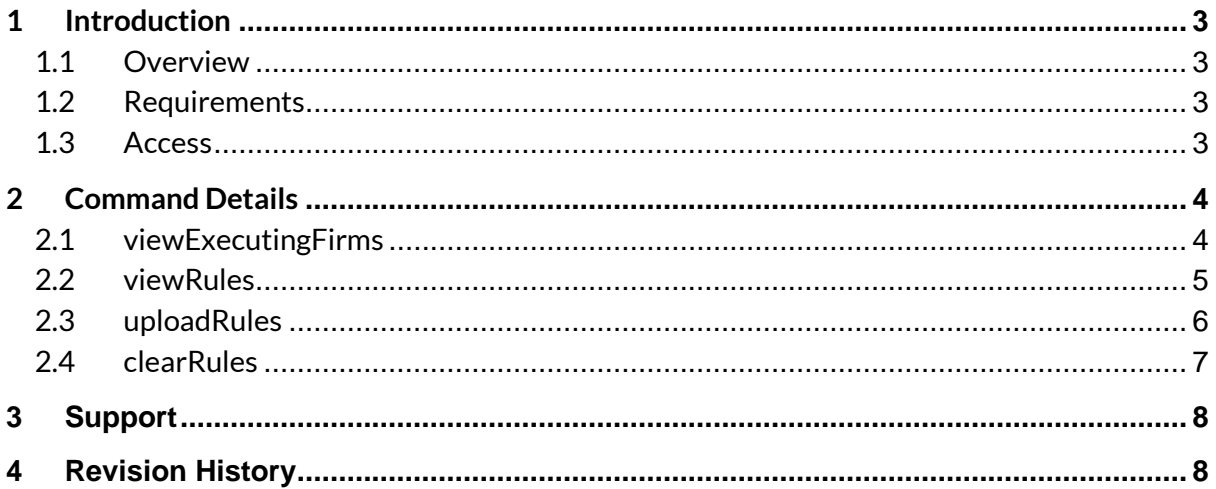

## <span id="page-2-0"></span>**1 Introduction**

## <span id="page-2-1"></span>**1.1 Overview**

The Cboe Europe Risk Management Gateway Secure Web API provides a programmatic means of viewing and configuring a risk profile that defines execution limits as a function of time or absolute limits per product type. The rules that can form a risk profile are described in section 2.2 of th[e CEDX Risk Management Specification.](https://res-certification.cboe.com/resources/participant_resources/Cboe_Europe_Derivatives_Risk_Management_Final.pdf)

## <span id="page-2-2"></span>**1.2 Requirements**

You must be able to use the Cboe Europe Secure Web API. General details on how to access this service is available in th[e Specification Document.](http://www.batstrading.co.uk/resources/participant_resources/BATSEuro_Secure_Web_API.pdf)

## <span id="page-2-3"></span>**1.3 Access**

The API is accessed via a URL using the HTTPS protocol. The API is served from the api.batstrading.co.uk domain.

**CEDX Order Book (CEDX)** [https://api.batstrading.co.uk/cedx/account/risk\\_manager/](https://api.batstrading.co.uk/cedx/account/risk_manager/)

Access to the production environment is also available via private connectivity through the api.int.batstrading.co.uk domain.

**CEDX Order Book (CEDX)** [https://api.int.batstrading.co.uk/cedx/account/risk\\_manager/](https://api.int.batstrading.co.uk/cedx/account/risk_manager/)

Access to our UAT environment is through the api.certification.batstrading.co.uk domain.

**CEDX Order Book (CEDX)** [https://api.certification.batstrading.co.uk/cedx/account/risk\\_manager/](https://api.certification.batstrading.co.uk/cedx/account/risk_manager/)

## <span id="page-3-0"></span>**2 Command Details**

## <span id="page-3-1"></span>**2.1 viewExecutingFirms**

#### Use this command to view the available Trading Firm ID's.

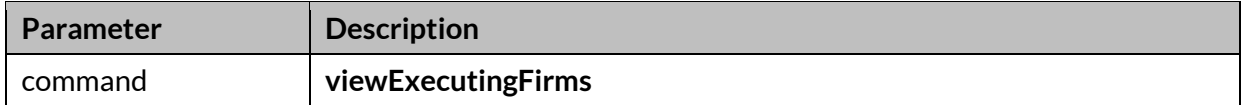

#### **Example Request (GET)**

?command=viewExecutingFirms

```
{"msg":"",
 "code":"200",
"data":[{"tradingFirmId":"CBOE"}]
}
```
## <span id="page-4-0"></span>**2.2 viewRules**

Use this command to view all rules stored for an individual trading date.

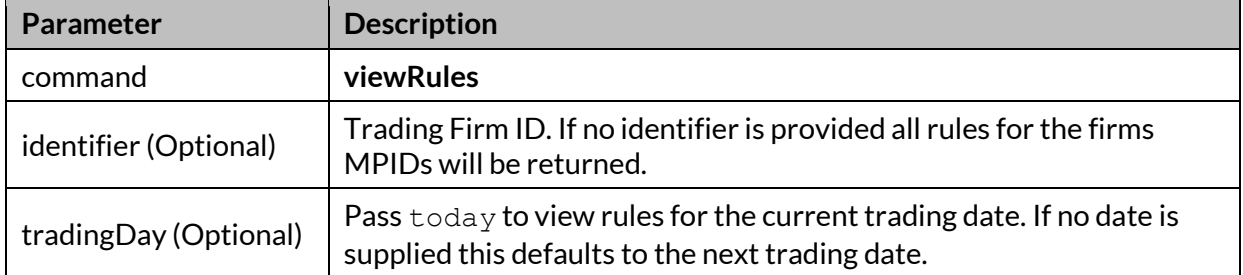

#### **Example Request (GET)**

?command=viewRules&identifier=CBOE

```
{"msg":"",
"code":"200",
"data":[
    {
     "limit_value":3000,
      "millis":0,
     "limit type": "abs count",
      "currency":"",
      "trading_firm_id":"CBOE",
     "product_type":"option",
     "risk_root":""
     },
     {
      "limit_value":1000000,
     "millis":0,
     "limit type":"abs ntnl",
     "currency":"EUR",
     "trading_firm_id":"CBOE",
    "product_type":"",
    "risk root":"DE300"
     },
     {
     "limit_value":10,
     "millis":10000,
     "limit type": "rate count",
      "currency":null,
      "trading_firm_id":"CBOE",
      "product_type":"",
      "risk_root":"DE30O"
    }
  ]
}
```
## <span id="page-5-0"></span>**2.3 uploadRules**

Use this command to upload a rule set for the next trading day. Uploads performed prior to 07:00 UK time to take effect the same trading day.

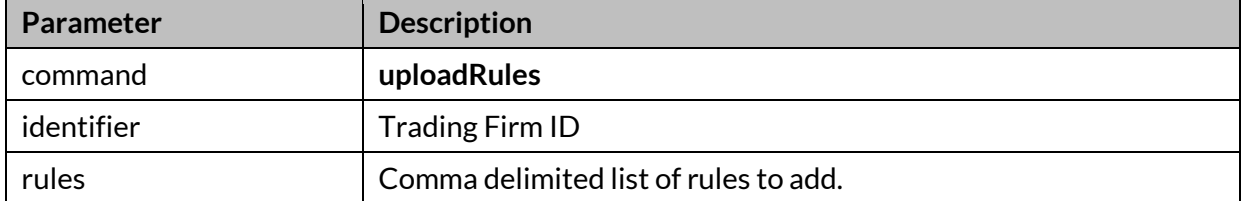

#### **Rule Format**

The values for a rule are colon delimited as follows. Each rule of comma delimited.

The supported values for a rule are described in section 2.2 of the CEDX Risk [Management Specification.](https://res-certification.cboe.com/resources/participant_resources/Cboe_Europe_Derivatives_Risk_Management_Final.pdf)

```
trading firm id:limit type:product code:limit value:time limit:
currency:product_type
```
#### **Example Request Body (POST)**

In this example three rules are uploaded, each separated by a comma.

```
? command=uploadRules&identifier=CBOE&rules=
 CBOE:abs count::3000:0::option,
  CBOE:abs_ntnl:DE30O:1000000:0:EUR:,
  CBOE:rate_count:UK100O: 10:10000::
```

```
{"msg":"Rules updated",
"code":"200",
"data":
    {
      "duplicateCount":0,
      "tradingFirmIdsNotInUpload":[],
      "removeCount":0,
      "processedCount":3,
      "spacesCount":0,
      "tradingFirmIdsInUpload":["CBOE"],
      "unknownList":[],
      "addCount":3
     }
 }
```
## <span id="page-6-0"></span>**2.4 clearRules**

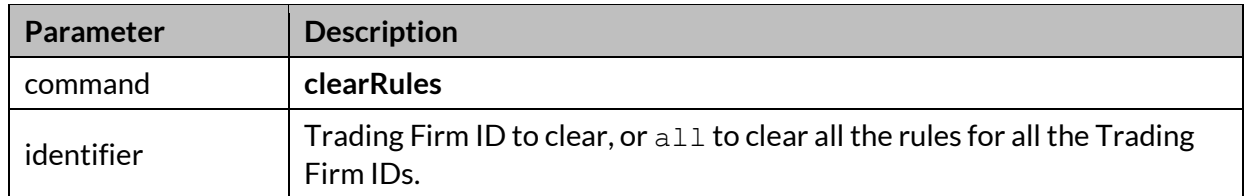

Use this command to remove all currently stored rules.

#### **Example Request Body (POST)**

?command=clearRules&identifier=CBOE

```
{"msg":"",
"code":"200",
"data":[]}
```
# <span id="page-7-0"></span>**3 Support**

Please e-mail questions or comments regarding this specification to [tradedeskeurope@cboe.com.](mailto:tradedeskeurope@cboe.com)

# <span id="page-7-1"></span>**4 Revision History**

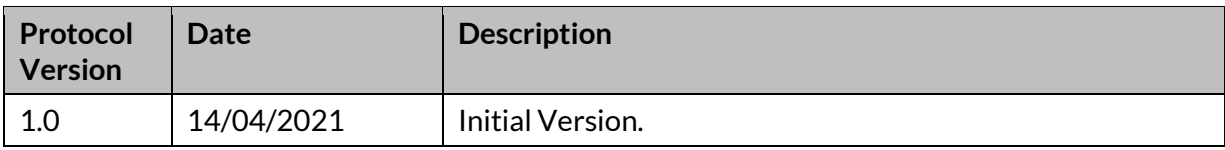